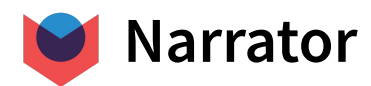

# **How to end the long tail of data**

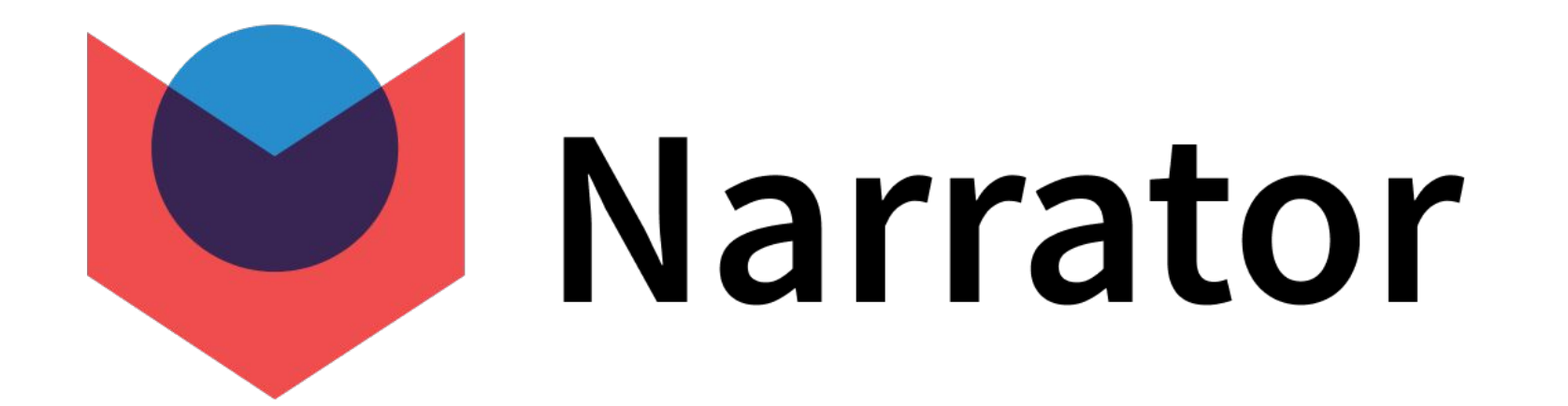

**requests?**

A case for using the Activity Schema as a staging layer

By: Ahmed Elsamadisi

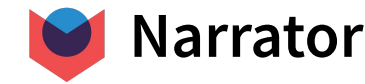

#### **How do we deal with ad-hoc requests today?**

- 1. Let's take a simple **E-Comm** example with only 3 sources (Shopify, Klaviyo, Snowplow)
- 2. We start with a **couple of tables** that we think will answer **most questions**
	- **○ order\_dim**
	- **○ email\_dim**
	- **○ web\_session\_dim**
- 3. When we get a **question** that these tables can **answer**, everything is great!
	- Q1: How many emails were sent last week?
	- Q2: How many orders came from anyone who received the YOUR\_GREAT campaign?
- 4. We are **crushing** it!!!

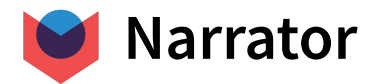

# **Unfortunately, questions keep on coming and they get SPECIFIC**

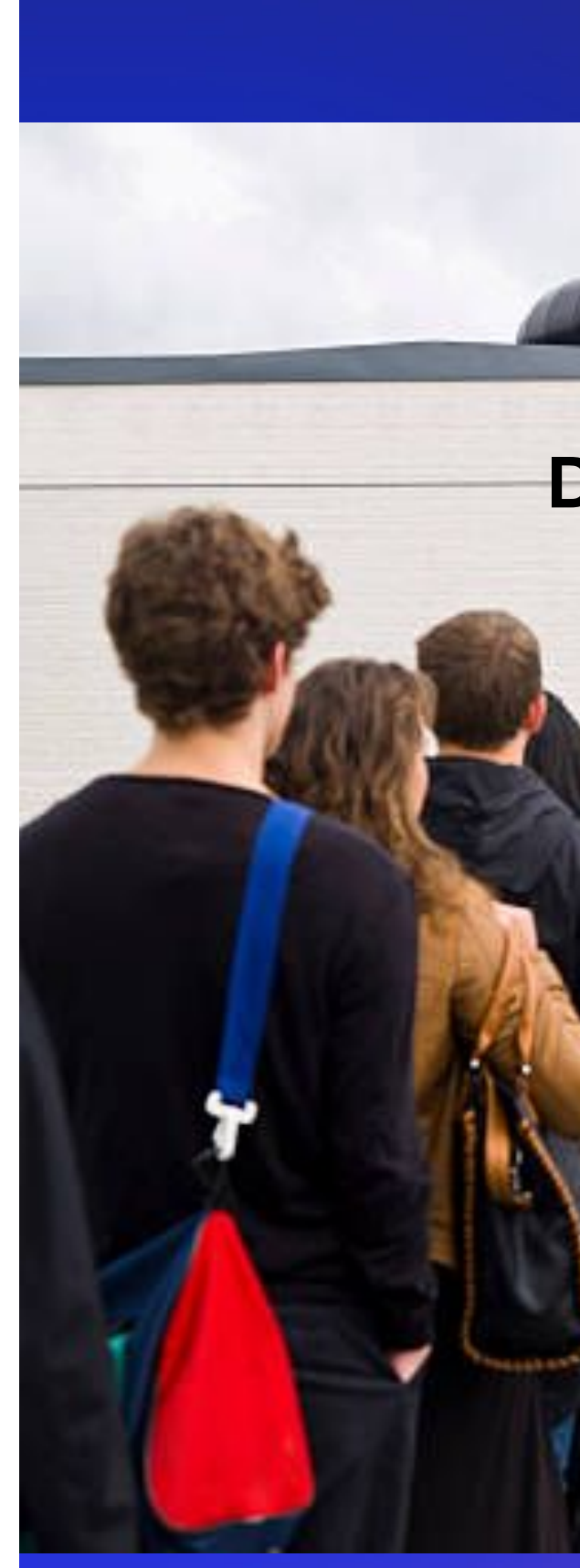

**Data Team's Jira Board**

**People with questions not answered by the dashboards**

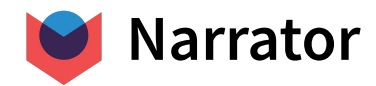

### **Q21: How many people who came from the IMPORTANT TEST, ordered again?**

- 1. Go to the dim order table
- 2. JOIN Emails to Orders: Well, that doesn't exist so lets **approximate** it with time and add a

**last email id with another join** and max based on time

- 3. JOIN Order to Next Order: Add a **LEAD** function and grab the **next\_order\_id**
- 4. Build a dashboard to show the **conversions** by **last\_email\_campaign**

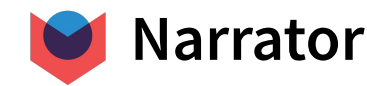

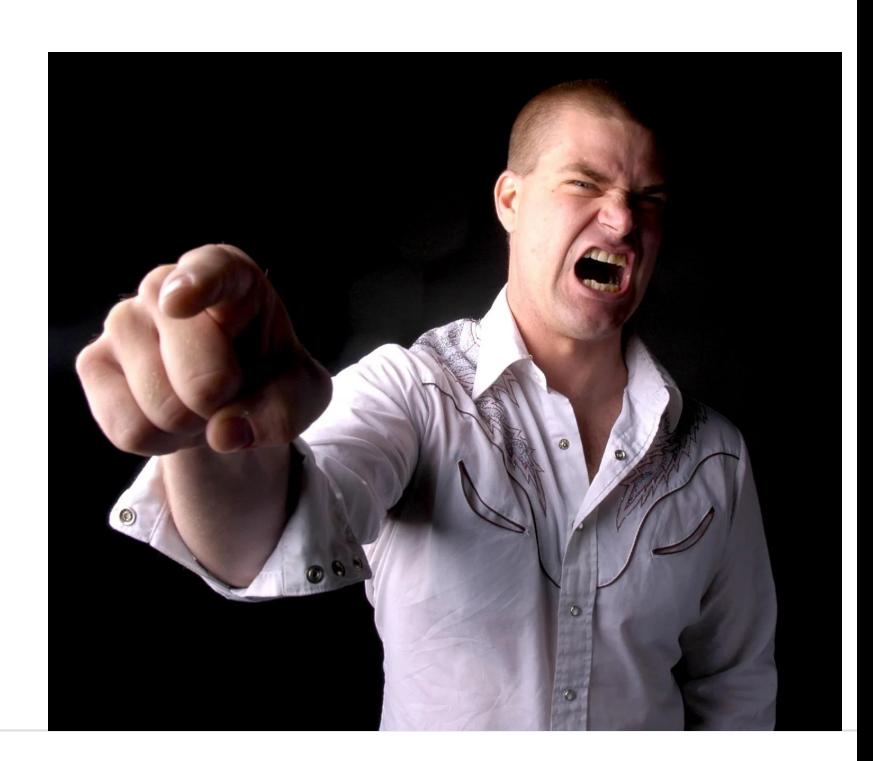

### **Q21: How many people who came from the IMPORTANT TEST, ordered again?**

- 1. Go to the dim\_order table
- 2. JOIN Emails to Orders: Well, that doesn't exist so lets **approximate** it with time and add a

**last\_email\_id**

- 3. JOIN Order to Next Order: Add a **LEAD** function and grab the **next\_order\_id**
- 4. Build a dashboard to show the **conversions** by **last\_email\_campaign**

#### **How come I see conversions from a campaign we no longer use?**

5. Add some more logic to ignore emails that are more than 3 days old

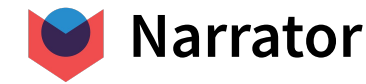

- 2. Okay, well emails should now have a **first\_opened\_at** and **last\_opened\_at** and we can check if either….
- 3. **NO,** lets create an **opened\_email\_dim** and JOIN on it, but then make sure I don't **duplicate** incase there **are 2 opens in the last 30 mins**
- 4. Also don't want to break the current dashboard so lets add **last email within 30 id**, and next order within week id

### **Q28: How many people who came from the IMPORTANT TEST (only if they opened the email within 30 minutes), ordered again within a week?**

1. …

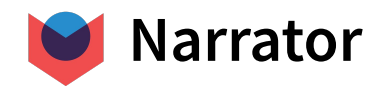

#### **Q42: Does the number of orders a customer have impact likelihood to order again?**

- 1. …
- 2. Okay, another join, another aggregation …
- 3. Add **total\_orders\_before** add **window functions**

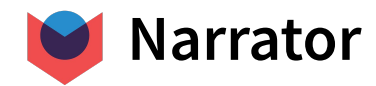

#### **Q46: Does the # of emails impact it?**

- 1. …
- 2. Okay, another join, another aggregation …
- 3. Add **total\_emails\_before** add **window functions**

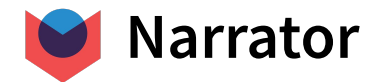

# **You get it, soon you have so many columns**

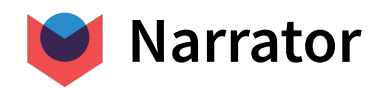

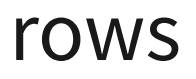

#### **So What?**

- More columns confuse the source of truth
- Queries are way slower
- Higher risk of mismatched numbers
- Its SQL, so any of the additional joins can duplicate or drop rows

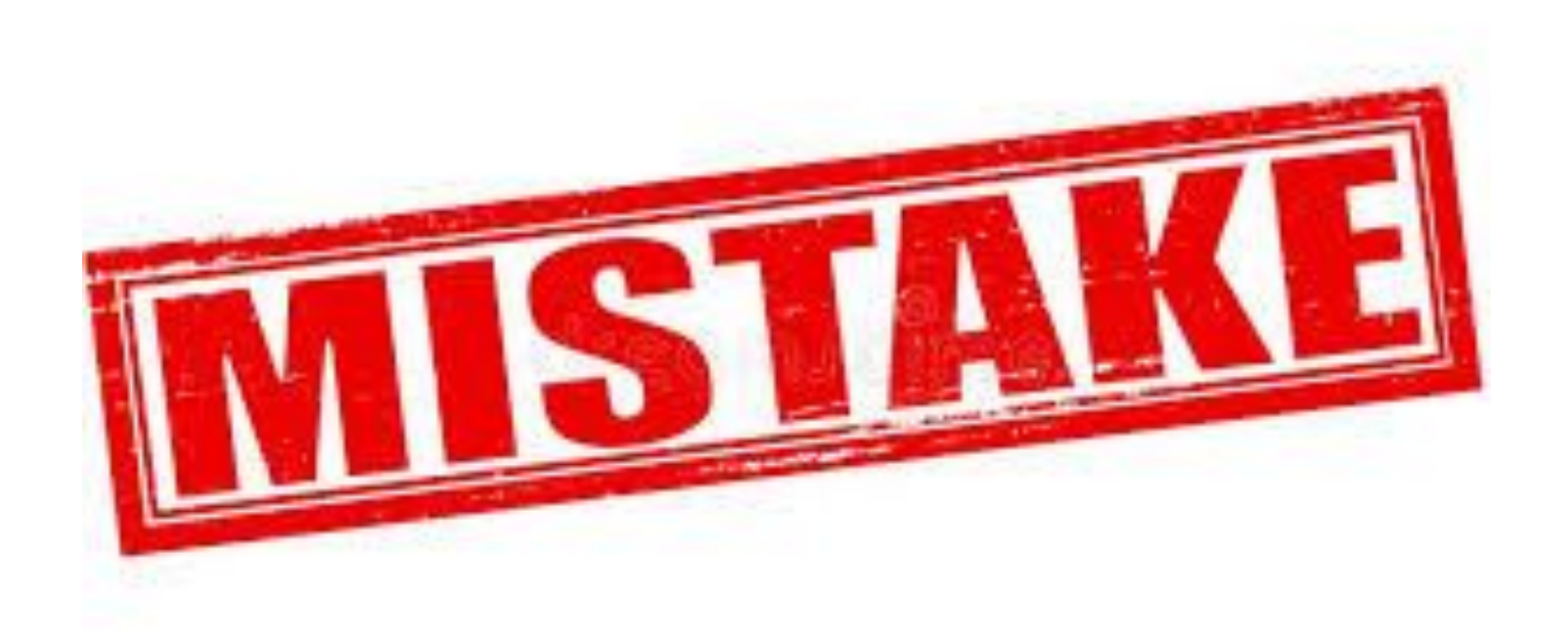

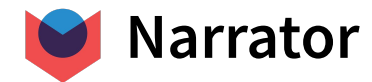

# **Build an Ad-Hoc Layer using the Activity Schema**

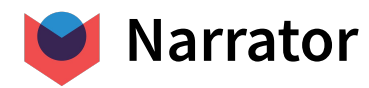

## **The Activity Schema - a perfect staging layer**

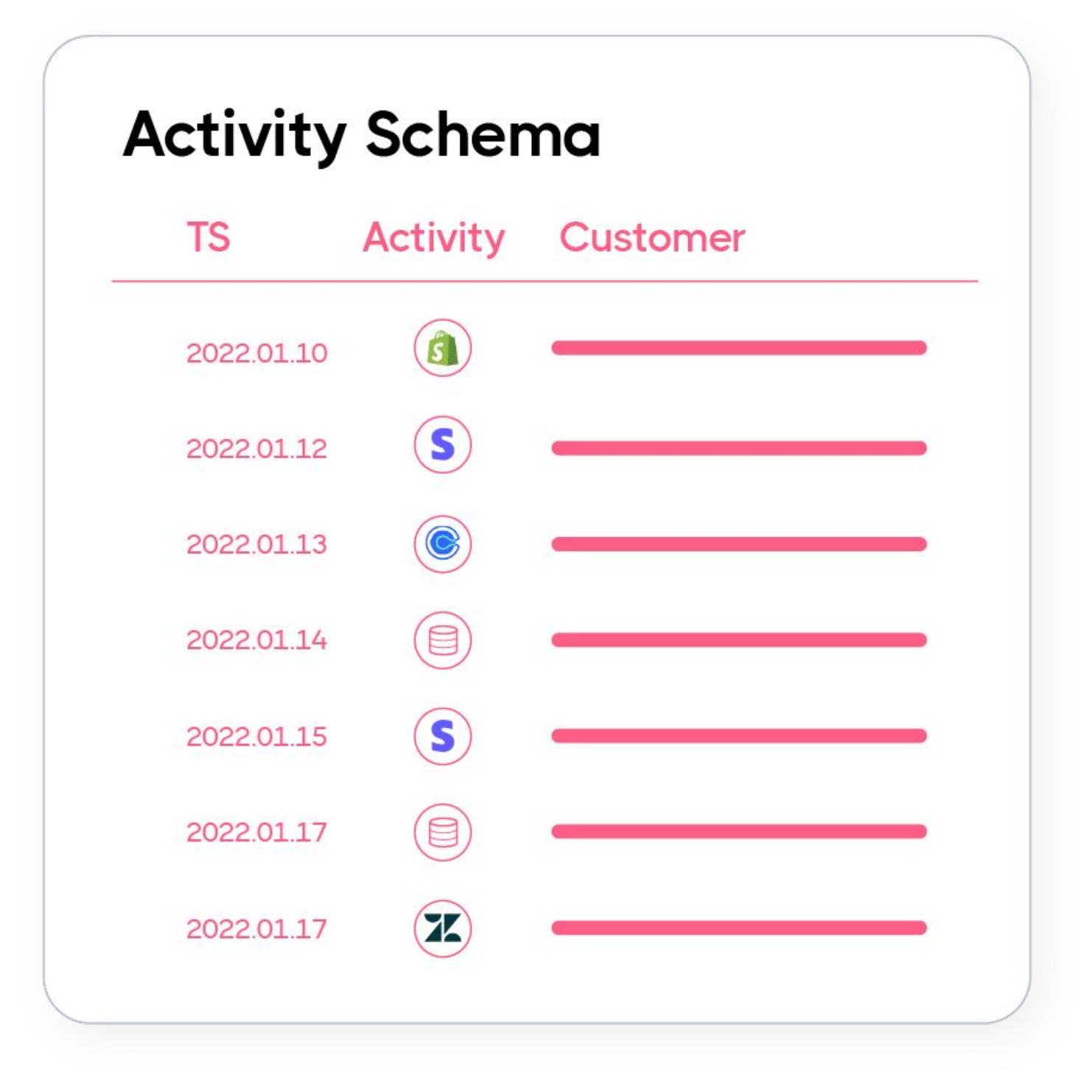

● **Business aligned** terminology so mapping questions

to the data is easy

● Everything is happening **in time** so change is easily

understood

● Data prep for **definitions** not questions

Learn more at **ActivitySchema.com** 

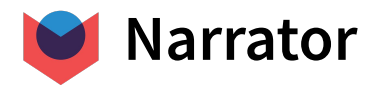

## **Querying via Temporal Joins**

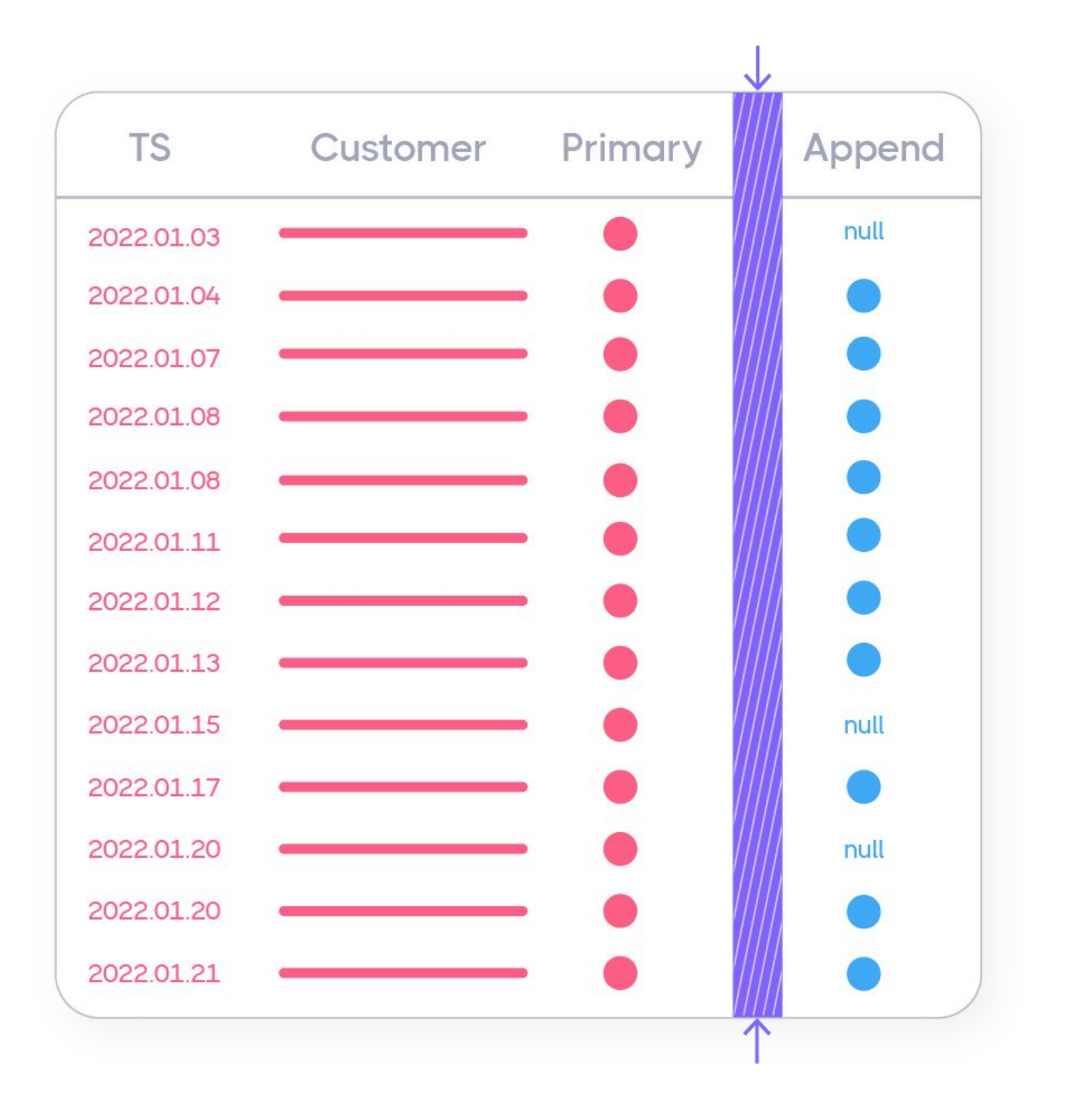

#### ● **No Foreign keys need** so any activity can be

Learn more at **ActivitySchema.com** 

- - related to another activity without data prep
- Runs during **analysis time**
- Cannot **duplicate or drop** rows
- All **SQL**-based so you can use the query in your

transformation layer

#### 3. Pick one row + append

For each primary activity Append all first before secondary activities

Learn more at **ActivitySchema.com** 

### **How does it work?**

#### 1. Filter by Customer

Give me all primary activities and secondary activities for name@example.com

#### 2. Filter by time

For each primary activity Look at all first before secondary activity

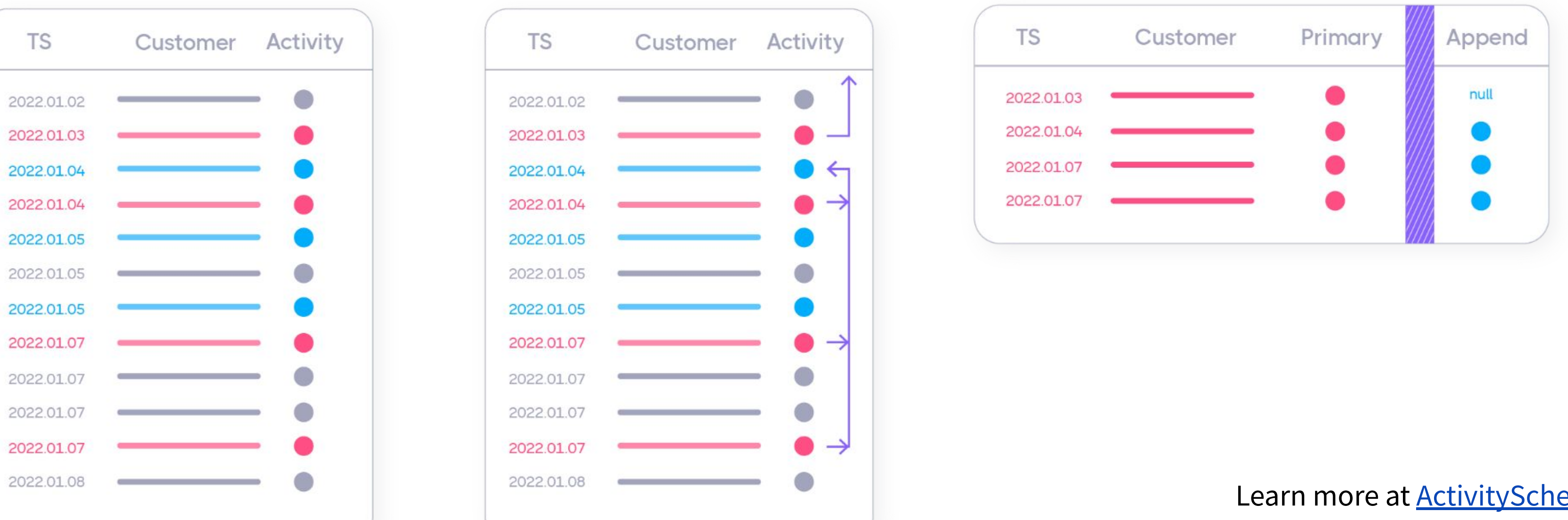

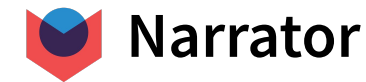

Learn more at **ActivitySchema.com** 

#### **There are only 12 Temporal Joins**

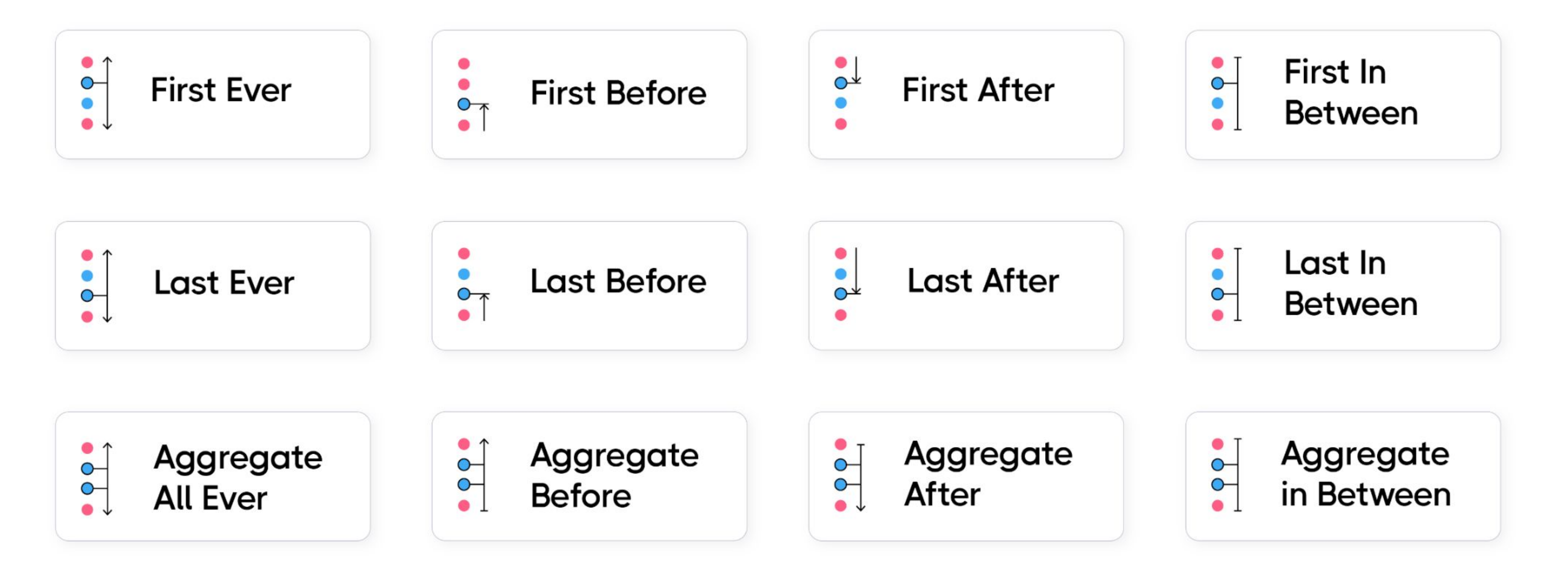

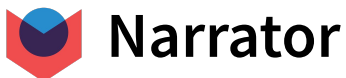

#### **Data Modeling for EVERY use case**

Raw Data

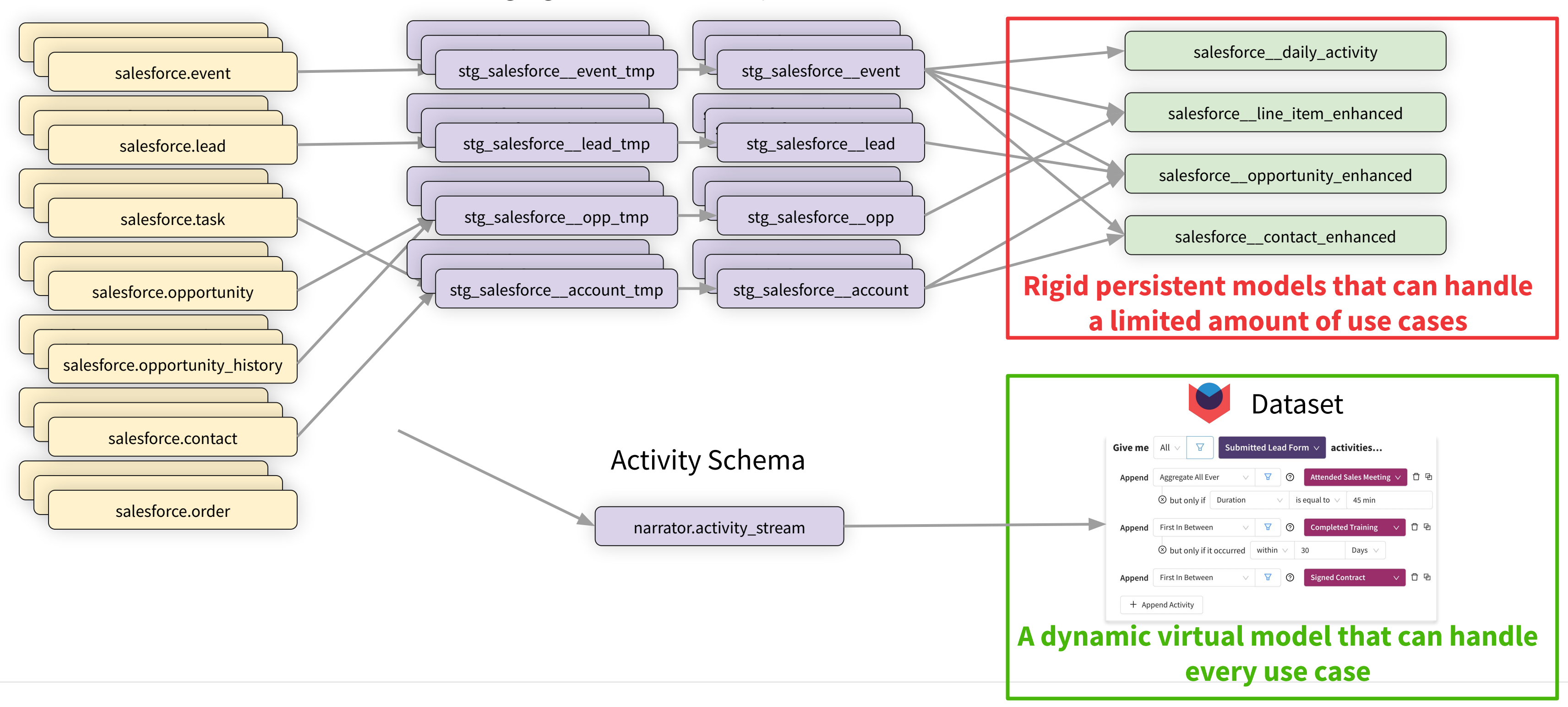

Staging and Intermediary Models

#### Production

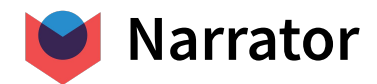

## **Demo**

#### **Using Narrator's Activity Schema Query tool**

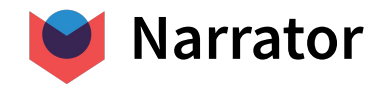

#### **Demo**

- 1. Show revenue orders over time
- 2. Add if the customer came from HOT PRODUCTS campaign
- 3. Change it to show the last campaign they came from
- 4. Add the Conversion Rate to next order
- 5. Show me the Repeat Rate by Last campaign by month
- 6. Change it to show the last campaign if within 3 days
- 7. Add total orders before and see if it impacts Repeat Rate
- 8. Add total emails before and see if that impacts Repeat Rate

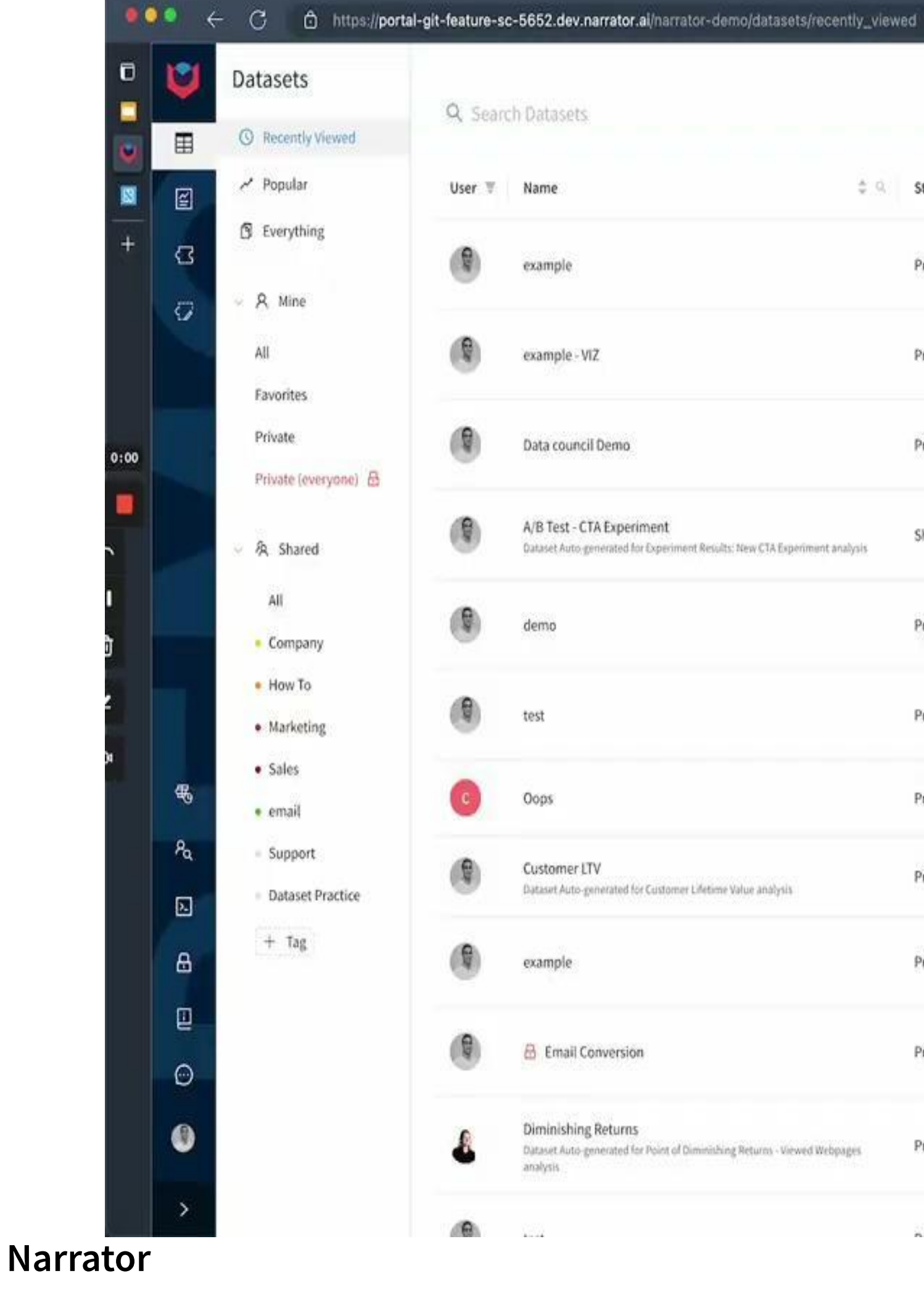

#### $\div$   $\odot$  Status  $\mp$  Tags  $T$  Viewed **Activities** a few seconds Completed Order Private ago Opened Email Opened Email, Private an hour ago Completed Order Completed Order Private 11 hours ago Opened Email Started Session, 2 days ago Shared Completed Order nent analysis Opened Email, Private 2 days ago Completed Order Opened Email, 3 days ago Private Completed Order Private 9 days ago Purchase Produc 15 days ago Private Completed Order Opened Email, Private 18 days ago Completed Order Opened Email, Private 19 days ago Completed Order Viewed Webpage 21 days ago Private Webpages Completed Order Opened Email,  $2.111$  $2.1 - 1.1$

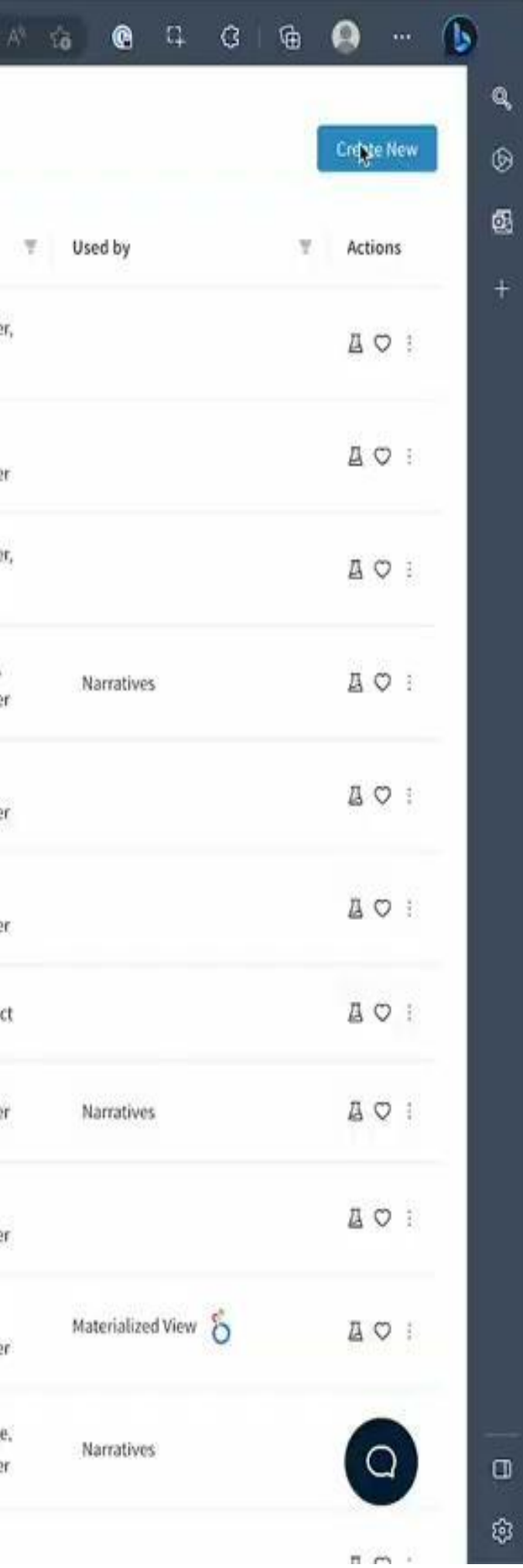

#### <https://www.loom.com/share/b9dcff27d3164715b49a9ef2dcf9e6bc>

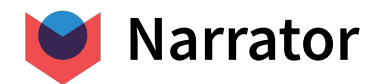

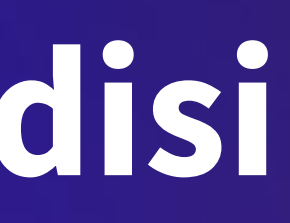

# **Thank you**

## **Ahmed Elsamadisi**